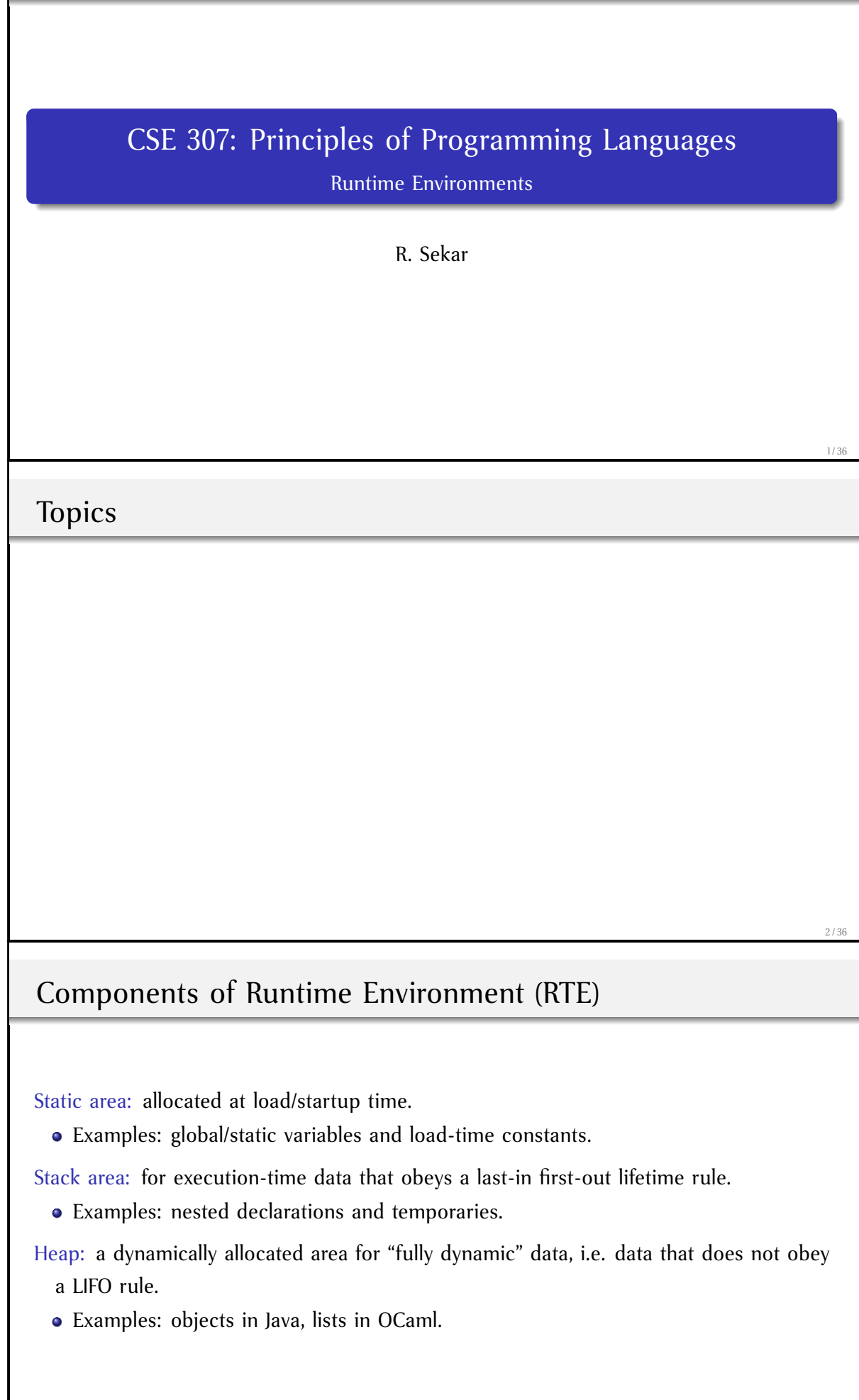

 $\mathbf$ 

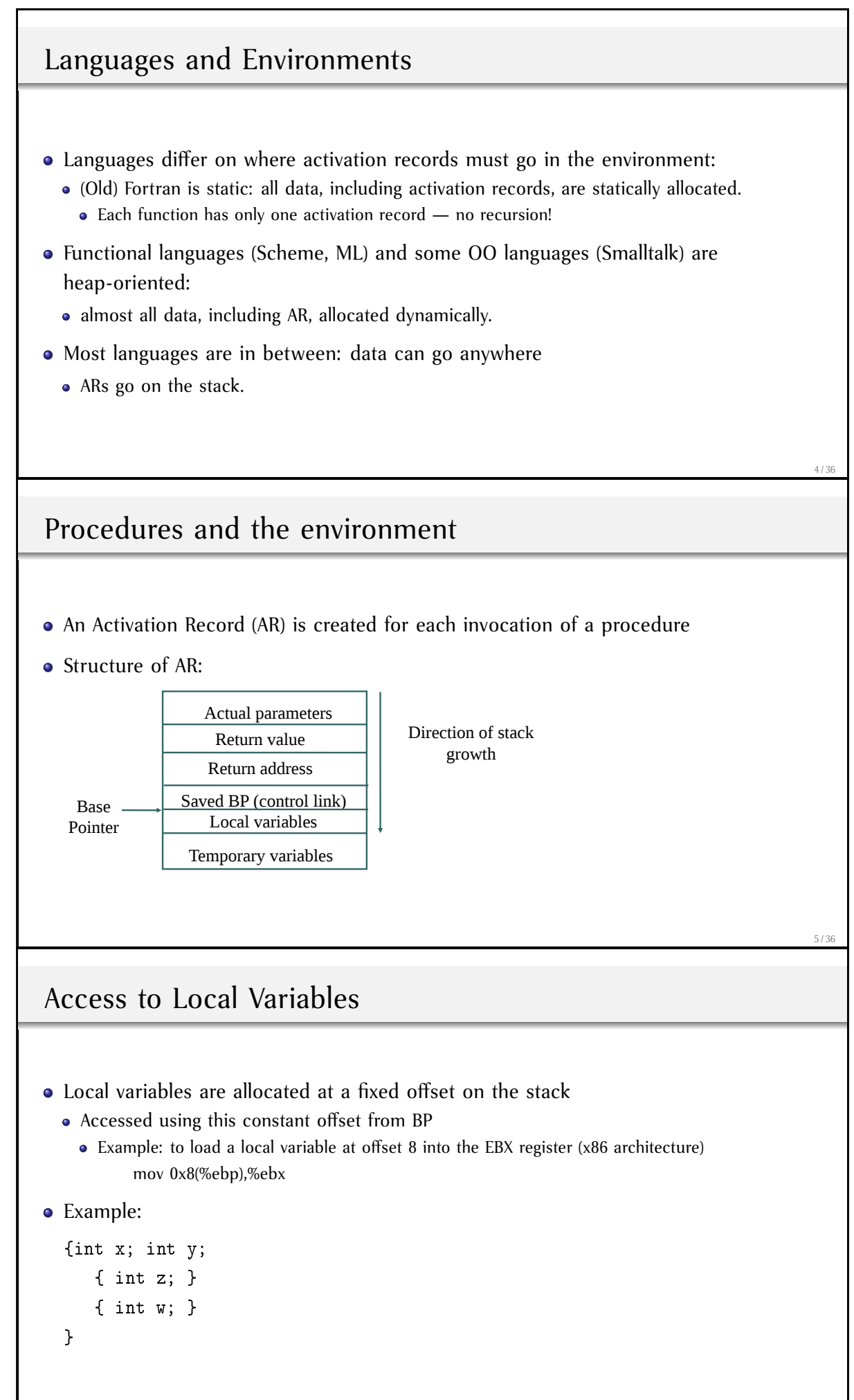

## Steps involved in a procedure call

#### Caller

- Save registers
- Evaluate actual parameters, push on the stack
	- Push l-values for CBR, r-values in the case of CBV
- Allocate space for return value on stack (unless return is through a register)
- Call: Save return address, jump to the beginning of called function

#### **•** Callee

- Save BP (control link field in AR)
- Move SP to BP
- Allocate storage for locals and temporaries (Decrement SP)
- Local variables accessed as [BP-k], parameters using [BP+l]

#### Steps in return

Callee

- Copy return value into its location on AR
- Increment SP to deallocate locals/temporaries
- Restore BP from Control link
- Jump to return address on stack

#### Caller

- Copy return values and parameters
- Pop parameters from stack
- Restore saved registers

# Example (C):

```
int x;
void p(int y){
   int i = x;char c; ...
}
void q (int a){
   int x;
   p(1);
}
main(){
   q(2);
   return 0;
}
```
9 / 36

7 / 36

#### Non-local variable access

- Requires that the environment be able to identify frames representing enclosing scopes.
- Using the control link results in dynamic scope (and also kills the fixed-offset property).
- If procedures can't be nested (C), the enclosing scope is always locatable:
	- it is global/static (accessed directly)
- If procedures can be nested (Ada, Pascal), to maintain lexical scope a new link must be added to each frame:
	- access link, pointing to the activation of the defining environment of each procedure.

#### Access Link vs Control Link

- Control Link is a reference to the AR of the caller
- Access link is a reference to the AR of the surrounding scope
- **Dynamic Scoping:** When an identifier is not found in the AR of the current function, use *control link* to get to the caller's AR and look up the name there
	- If not found, follow the caller's control link, and then its caller's control link and so on
- **Static Scoping:** When an identifier is not found in the AR of the current function, use *access link* to get to AR for the surrounding scope and look up the name there
	- If it is not found there, keep walking through the access links until the name is found.
- **Note:** Except for top-level functions, access links correspond to function scopes, so they cannot be determined statically

They need to be "passed in" like a parameter.

#### Access Link Vs Control Link: Example

```
int q(int x) {
  int p(int y) {
    if (y==0)
      return x+y;
    else {
      int x = 2*p(y-1);return x;
    }
  }
  return p(3);
}
```
- If p used its caller's BP to access x, then it can end up accessing the variable x defined within p
	- This would be dynamic scoping.
	- To get static scoping, this access should use q's BP
- *Access link:* Have q pass a link to its BP explicitly.
	- Calls to self: pass access link without change.
	- Calls to immediately nested functions: pass your BP
	- Calls to outer functions: Follow your access link to find the right access link to pass
	- Other calls: these will be invalid (like goto to an inner block)

## Supporting Closures

- *Closures* are needed for
	- Call-by-name and lazy evaluation
	- Returning dynamically constructed functions containing references to variables in surrounding scope
- Variables inside closures may be accessed long after the functions defining them have returned
	- Need to "copy" variable values into the closure, or
	- Not free the AR of functions when they return,
		- i.e., allocate ARs on heap and garbage collect them

#### 13 / 36

#### Implementation of Exception Handling

- Exception handling can be implemented by adding "markers" to ARs to indicate the points in program where exception handlers are available.
- In C++, entering a try-block at runtime would cause such a marker to be put on the stack
- When exception arises, the RTE gets control and searches down from stack top for a marker.
- Exception then "handed" to the catch statement of this try-block that matches the exception
- If no matching catch statement is present, search for a marker is continued further down the stack, and the whole process is repeated.

14 / 36

#### Heap management

• Issues

- No LIFO property, so management is difficult
- **•** Fragmentation
- Locality
- Models
	- Explicit allocation and free  $(C, C++)$
	- Explicit allocation, automatic free (Java)
	- Automatic allocation and free (OCAML)

## Allocation

- A variable is stored in memory at a location corresponding to the variable.
- Constants do not need to be stored in memory.
- Environment stores the binding between variable names and the corresponding locations in memory.
- The process of setting up this binding is known as storage allocation.

## Static Allocation

- static allocation
	- Allocation performed at compile time.
	- Compiler translates all names to corresponding location in the code generated by it.
	- Examples:
		- all variables in original FORTRAN
		- all global and static variables in C/C++/Java

## Stack Allocation

- Needed in any language that supports the notion of local variables for procedures.
- Also called "automatic allocation", but this is somewhat of a misnomer now.
- Examples: all local variables in C/C++/Java procedures and blocks.
- Implementation:
	- Compiler translates all names to relative offsets from a location called the "base pointer" or "frame pointer".
	- The value of this pointer varies will, in general, be different for different procedure invocations

16 / 36

#### Stack Allocation (Continued)

- The pointer refers to the base of the "activation record" (AR) for an invocation of a procedure.
- The AR holds such information as parameter values, local variables, return address, etc.

```
int fact(int n){
  if n=0 then 1
   else{
      int rv = n * fact(n-1);
      return rv;
   }
}
main(){
  fact(5);}
```
19 / 36

#### Stack Allocation (Continued)

- An activation record is created on the stack for each a call to function.
- The start of activation record is pointed to by a register called BP.
- On the first call to fact, BP is decremented to point to new activation record, n is initialized to 5, rv is pushed but not initialized.
- New activation record is created for the next recursive call and so on.
- When n becomes 0, stack is unrolled where successive rv's are assigned the value of n at that stage and the rv of previous stage.

20 / 36

#### Heap Management

- Issues
	- No LIFO property, so management is difficult
	- Fragmentation
	- Locality
- Models
	- explicit allocation, free
		- e.g., malloc/free in C, new/delete in C++
	- explicit allocation, automatic free
		- e.g., Java
	- automatic allocation, automatic free
		- e.g., Lisp, OCAML, Python, JavaScript

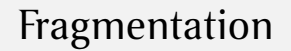

Internal fragmentation: When asked for *x* bytes, allocator returns  $y > x$  bytes

*y* − *x* represents internal fragmentation

External fragmentation: When (small) free blocks of memory occur in between (i.e., external to) allocated blocks

• the memory manager may have a total of  $M \gg N$  bytes of free memory available, but no contiguous block larger enough to satisfy a request of size *N*.

#### Approaches for Reducing Fragmentation

- Use blocks of single size (early LISP)
	- Limits data-structures to use less efficient implementations.
- Use bins of fixed sizes, e.g.,  $2^n$  for  $n = 0, 1, 2, ...$ 
	- When you run out of blocks of a certain size, break up a block of next available size
	- Eliminates external fragmentation, but increases internal fragmentation
- Maintain bins as LIFO lists to increase locality
- malloc implementations (Doug Lea)
	- For small blocks, use bins of size 8k bytes,  $0 < k < 64$
	- For larger blocks, use bins of sizes  $2^n$  for  $n > 9$

Coalescing

- What if a program allocates many 8 byte chunks, frees them all and then requests lots of 16 byte chunks?
	- Need to coalesce 8-byte chunks into 16-byte chunks
	- Requires additional information to be maintained
		- for allocated blocks: where does the current block end, and whether the next block is free

22 / 36

## Explicit Vs Automatic Management

- Explicit memory management can be more efficient, but takes a lot of programmer effort
- Programmers often ignore memory management early in coding, and try to add it later on
	- But this is very hard, if not impossible

• Result:

- Majority of bugs in production code is due to memory management errors
	- Memory leaks
	- Null pointer or uninitalized pointer access
	- Access through dangling pointers

#### Managing Manual Deallocation

- How to avoid errors due to manual deallocation of memory
	- Never free memory!!!
	- Use a convention of object ownership (owner responsible for freeing objects) a<sup>X</sup>R
		- Tends to reduce errors, but still requires a careful design from the beginning. (Cannot ignore memory deallocation concerns initially and add it later.) â AR
	- Smart data structures, e.g., reference counting objects
	- Region-based allocation
		- When a collection of objects having equal life time are allocated
		- Example: Apache web server's handling of memory allocations while serving a HTTP request

26 / 36

25 / 36

#### Garbage Collection

- Garbage collection aims to avoid problems associated with manual deallocation
	- Identify and collect garbage automatically
- What is garbage?
	- Unreachable memory
- Automatic garbage collection techniques have been developed over a long time
	- Since the days of LISP (1960s)

## Garbage Collection Techniques

- Reference Counting
	- Works if there are no cyclic structures
- Mark-and-sweep
- **•** Generational collectors
- Issues
	- Overhead (memory and space) â ÄR
	- Pause-time
	- Locality

## Reference Counting

- Each heap block maintains a count of the number of pointers referencing it.
- Each pointer assignment increments/decrements this count
- Deallocation of a pointer variable decrements this count
- When reference count becomes zero, the block can be freed

#### Reference Counting (Continued)

#### Disadvantages:

- Does not work with cyclic structures
- May impact locality
- Increases cost of each pointer update operation

#### Advantages:

- Overhead is predictable, fixed
- Garbage is collected immediately, so more efficient use of space

28 / 36

## Mark-and-Sweep

- Mark every allocated heap block as "unreachable"
- Start from registers, local and global variables
- Do a depth-first search, following the pointers
	- Mark each heap block visited as "reachable"
- At the end of the sweep phase, reclaim all heap blocks still marked as unreachable

### Garbage Collection Issues

- Memory fragmentation
	- Memory pages may become sparsely populated
	- Performance will be hit due to excessive virtual memory usage and page faults
	- Can be a problem with explicit memory management as well
		- But if a programmer is willing to put in the effort, the problem can be managed by freeing memory as soon as possible

#### • Solution:

- Compacting GC
	- Copy live structures so that they are contiguous
- Copying GC

#### Copying Garbage Collection

- Instead of doing a sweep, simply copy over all reachable heap blocks into a new area
- After the copying phase, all original blocks can be freed
- Now, memory is compacted, so paging performance will be much better
- Needs up to twice the memory of compacting collector, but can be much faster
	- Reachable memory is often a small fraction of total memory

31 / 36

## Generational Garbage Collection

- Take advantage of the fact that most objects are short-lived
- Exploit this fact to perform GC faster
- Idea:
	- Divide heap into generations
	- If all references go from younger to older generation (as most do), can collect youngest generation without scanning regions occupied by other generations
	- Need to track references from older to younger generation to make this work in all cases

#### Garbage collection in Java

- Generational GC for young objects
- "Tenured" objects stored in a second region
	- Use mark-and-sweep with compacting
- Makes use of multiple processors if available
- **•** References

http://java.sun.com/javase/technologies/hotspot/gc/gc\_tuning\_6.html

http://www.ibm.com/developerworks/java/library/j-jtp11253/

35 / 36

34 / 36

## GC for C/C++: Conservative Garbage Collection

- Cannot distinguish between pointers and nonpointers
	- Need "conservative garbage collection"
- The idea: if something "looks" like a pointer, assume that it may be one!
	- Problem: works for finding reachable objects, but cannot modify a value without being sure Copying and compaction are ruled out!
- Reasonable GC implementations are available, but they do have some drawbacks
	- Unpredictable performance
	- [Can break some programs that modify pointe](http://java.sun.com/javase/technologies/hotspot/gc/gc_tuning_6.html)r values before storing them in memory